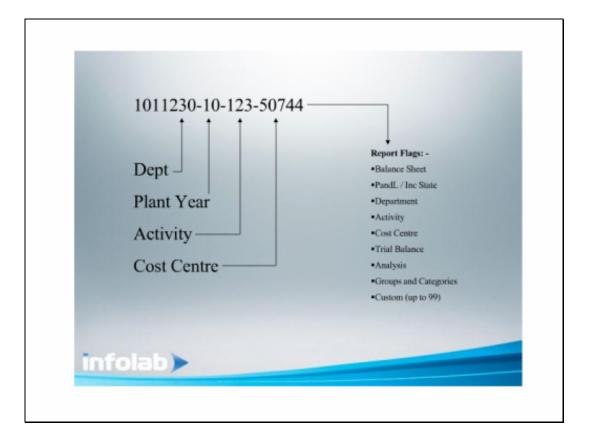

### Slide 4

Slide notes: A Chart of Accounts is a list of General Ledger Accounts that are organized in a way that suits the local Enterprise. In IES, the General Ledger can include multiple such Ledgers, each with many Accounts that are structured according to the Chart of the Current Ledger. The Chart Wizard is a tool that helps us to easily construct, generate, modify and generally organize a Ledger.

|          | S Client v8.29 : My<br>Subnik Quit Function |                  |                  |                              |         |               |                                         |
|----------|---------------------------------------------|------------------|------------------|------------------------------|---------|---------------|-----------------------------------------|
| <u> </u> | Sunk Qik Hukuun                             |                  | • • • •          | » 1 B                        | _       | -             | () (X                                   |
|          |                                             | ~                | • • •            |                              |         |               |                                         |
|          | 1 Vain 2 Setting                            | p 1 Merco        |                  | _                            |         |               |                                         |
|          |                                             | GENERAL LED      | GER MASTER       |                              |         |               | Bave<br>ken Movement<br>Dav Audit Trail |
|          | Account Key                                 |                  |                  |                              |         | Ledger        | Master History                          |
|          | Leilger Account                             | 100-00-015       | "Descript        | BANK = PRIVATE LEDGERS       |         |               |                                         |
|          |                                             | 1: Main Settings |                  | 2: Management Reporting Hi   | erarchy |               |                                         |
|          | Managed Currency                            | LOCAL 4          | Balance Sh       | et 011 Cash on Hand          |         | Custon Groups | -                                       |
|          | Current Month                               | 0.00             | Income Statem    | TT 999 BALANCE SHEET         |         | 1             |                                         |
|          | Belence YTD                                 | -3,433,765,59    | Departm          | st 100 FRIVATE LEDGERS       |         |               |                                         |
|          |                                             |                  | Activity Cost    | OD PRIVATE LEDGERS           |         |               |                                         |
|          | Phys Current                                |                  |                  | CO 009 BALANCE SHEET         |         |               |                                         |
|          | Phys YTD                                    | 0.00             | Cost Leil        | er 00076 CUSTOMER SALES CASH | RECEI   |               |                                         |
|          |                                             |                  |                  | (j) J1J1 CASH ON HAND        |         |               |                                         |
|          | Kpi Current                                 |                  |                  | EF 19 CASH                   |         |               |                                         |
|          | Kpi YTD                                     | 0.00             | Inc/Explor BalSh | et balance sheet             |         |               | -                                       |
|          |                                             |                  |                  | Intringic Hierarchy          | Value   |               |                                         |
|          | Transaction Status                          | i: ledger only   | -                | 1                            | PREM    |               | -                                       |
|          |                                             |                  | 2                |                              |         |               |                                         |
| SCI      | Last Upri By                                | Barry            |                  |                              |         |               |                                         |
| E        | Last Upri                                   |                  |                  | x Bre April Ins Ed Del       |         |               | •                                       |
|          |                                             |                  | 19               | w10412m100101101             |         |               |                                         |

#### Slide 2

Slide notes: This is an example of a General Ledger Account in IES. There is a native Account Code which is masked and displayed in a readable format.

|        | it v8.29 : My<br>Quit Function |                  |     |                     |                                               |           |        |          | -                                      |
|--------|--------------------------------|------------------|-----|---------------------|-----------------------------------------------|-----------|--------|----------|----------------------------------------|
| Terret |                                | ۹.               | Ψ.  |                     | » 11 I                                        |           |        | 0        | <i></i>                                |
| 1 Vini | n 2.Setting                    | p 1Weno          |     |                     |                                               |           |        |          |                                        |
|        |                                | GENERAL LED      | GER | MASTER              |                                               |           |        |          | Save<br>En Movement<br>Nav Audit Trail |
|        | Account Key                    |                  |     |                     |                                               |           |        |          | tester History                         |
|        | Leilger Account                | 100-00-015       |     | *Description        | BANK : PRIVATE LEDGERS                        |           |        |          |                                        |
|        |                                | 1: Main Settings |     |                     | 2: Management Reporting                       | Hierarchy |        |          |                                        |
| Mo     | negeti Currency                | LOCAL 4          |     |                     | 011 Cash on Hand                              |           | Custo  | m Groups |                                        |
|        | Current Month                  | 0.00             |     | Income Statement    | 999 BALANCE SHEET                             |           | 1      |          |                                        |
|        | Belence YTD                    | -8,438,765,59    |     | Department          | 100 FRIVATE LEDGERS                           |           |        |          |                                        |
|        |                                |                  |     | Activity Costing    | 00 PRIVATE LEDGERS                            |           |        |          |                                        |
|        | Phys Current                   |                  |     |                     | 009 BALANCE SHEET<br>00076 CUSTOMER SALES CAS | U DECET   |        |          |                                        |
|        | Phys YTD                       | 0.00             |     |                     | J1J1 CASH ON HAND                             | M PECEL   |        |          |                                        |
|        | Kpi Current                    | 0.00             |     | Analysis Leilger    | 19 CASH                                       |           |        |          |                                        |
|        | Kol YTD                        |                  |     | Inc/Explor BalSheet |                                               |           |        |          |                                        |
|        |                                |                  |     |                     |                                               |           |        |          | •                                      |
| Tra    | insection Status               | open             | *   |                     | Intringic Hisrarchy                           | V n       | il tan |          | -                                      |
|        | Account Type                   | 1: ledger only   | *   | 1                   |                                               |           |        |          |                                        |
|        |                                |                  |     |                     |                                               |           |        |          |                                        |
|        |                                |                  |     |                     |                                               |           |        |          |                                        |
|        |                                |                  |     |                     |                                               |           |        |          |                                        |
|        | Last Upril By                  | Barry            |     |                     |                                               |           |        |          |                                        |
|        | Last Upil                      |                  |     |                     |                                               |           |        |          | -                                      |
|        |                                |                  |     | Mex                 | Bre Anti Ins Ed Del                           |           |        |          |                                        |

## Slide 3 Slide notes:

| 🖉 IES Client v8.29 : |          |                 |     |                    |                           |          |         |          |                                       |
|----------------------|----------|-----------------|-----|--------------------|---------------------------|----------|---------|----------|---------------------------------------|
| Help Subnik Quit Fu  | nctions  | Connends        |     |                    |                           |          |         |          |                                       |
| ()                   | 0        |                 | Υ.  | .) ((              | » it 🖷                    | -        |         | 6        | <ul> <li>×</li> <li>×</li> </ul>      |
| 1Mah 25              | iettings | 2.Wero          |     |                    |                           |          |         |          |                                       |
|                      | C        | GENERAL LED     | GER | MASTER             | <b>.</b>                  | ٢        |         |          | Save<br>an Movement<br>av Audit Trail |
| Account              | 10ey 10  |                 |     |                    |                           |          |         | LedgerM  | ester History                         |
| Leilger Acc          | ount 1   | 00-00-015       |     | "Descriptio        | BANK : PRIVATE LEDGERS    |          |         |          |                                       |
|                      | 1:       | : Main Settings |     |                    | 2: Management Reporting H | ierarchy |         |          |                                       |
| Managed Curr         | ency D   | OCAL 4          |     | Balance Shee       | 011 Cash on Hand          |          | Curto   | n Groups |                                       |
| Ourrent h            |          | 0.00            |     | Income Statemer    | 999 BALANCE SHEET         |          | 1       |          | _                                     |
| Beince               | VTD      | -8,438,765.59   |     | Departmen          | 100 FRIVATE LEDGERS       |          |         |          |                                       |
|                      |          |                 |     | Activity Costin    | 00 PRIVATE LEDGERS        |          |         |          |                                       |
| Phys Cu              |          | 0.00            |     |                    | 009 BALANCE SHEET         |          |         |          |                                       |
| Photo                | YTD      | 0.00            |     | Cost Leilge        | 00076 CUSTOMER SALES CASH | RECEI    |         |          |                                       |
|                      |          |                 |     |                    | J1J1 CASH ON HAND         |          |         |          |                                       |
| Kpi Ou               |          | 0.00            |     | Analysis Leilge    |                           |          |         |          |                                       |
| Hpi                  | YTD      | 0.00            |     | Inc/Explor BalShee | balance sheet             |          |         |          | -                                     |
|                      |          |                 | -   |                    | Intringic Historchy       | Val      |         |          |                                       |
| Transaction S        |          | : ledger only   | -   |                    | 1                         | 1.84     | . 1.210 |          | -                                     |
| ACCOM                | iste le  | . sedjet onty   | -   |                    |                           |          |         |          |                                       |
| Last Up              | al By 🖻  | arry            |     |                    |                           |          |         |          |                                       |
|                      | Upil .   | 09/03/2006      |     |                    | Bre Ault Ins 64 Del       |          |         |          | -                                     |
|                      |          |                 |     | 1400               | 10.4 19millio   Pa   Fa   |          |         |          |                                       |

#### Slide 4

Slide notes: Each Account includes a set of Report Flags that are most useful in categorizing and selecting GL Accounts, and these Report Flags are independent of the Account Code, i.e. can be changed to Values that do not have to be represented in the Account Code.

| IES Client v8.29 : My<br>o Subnik Quit Functio |                  |                     |                                         |         |          |        | _                                   |
|------------------------------------------------|------------------|---------------------|-----------------------------------------|---------|----------|--------|-------------------------------------|
| ()                                             | ۹.               | • • • «             | » IT 🗰                                  | _       |          | 6      | <b>e</b>                            |
| 1 Main 2 Settin                                | gz 1 Veno        |                     |                                         |         |          |        |                                     |
|                                                | GENERAL LED      | GER MASTER          |                                         | ۲       | <b>.</b> |        | Save<br>n Novement<br>w Audit Trail |
| Account Key                                    | 10000015         |                     |                                         |         |          |        | astar History                       |
| Leilger Account                                | 100-00-015       | Description         | BANK : PRIVATE LEDGERS                  |         |          |        |                                     |
|                                                | 1: Main Settings |                     | 2: Management Reporting Hi              | erarchy |          |        |                                     |
| Manageri Currency                              | LOCAL 4          |                     | 011 Cash on Hand                        |         | Custon   | Groups |                                     |
| Current Month                                  | 0.00             | Income Statement    | 999 BALANCE SHEET                       |         | 1        |        |                                     |
| Belence YTC                                    | -8,438,765.59    | Department          | 100 FRIVATE LEDGERS                     |         |          |        |                                     |
|                                                | . 0.00           | Activity Costing    | 00 PRIVATE LEDGERS<br>009 BALANCE SHEET |         |          |        |                                     |
| Phys Curren<br>Phys VTC                        |                  |                     | 00076 CUSTOMER SALES CASH               | RECET   |          |        |                                     |
| PHYSIC                                         |                  |                     | J1J1 CASH ON HAND                       |         |          |        |                                     |
| Kpi Curren                                     | 0.00             | Analysis Leilger    |                                         |         |          |        |                                     |
| Roji VTC                                       | 0.00             | Inc/Explor BalSheet | balance sheet                           |         |          |        | -                                   |
|                                                |                  |                     | Televisei a Misserale                   |         |          |        |                                     |
| Transaction Status                             | -                | -                   | Intringic Hierarchy                     | Val     | 1248     |        | -                                   |
| Account Type                                   | 1: ledger only   | <u> </u>            |                                         |         |          |        |                                     |
|                                                |                  |                     |                                         |         |          |        |                                     |
|                                                |                  |                     |                                         |         |          |        |                                     |
|                                                | Barrow           |                     |                                         |         |          |        |                                     |
| Last Upri By                                   |                  |                     |                                         |         |          |        | -                                   |
| Last Up                                        | ******           | hiny.               | Bre Ault Ins Ed Del                     |         |          |        |                                     |

# Slide 5 Slide notes:

| Subnik Quit Functions |                  |                  |                                                |         |          |                                                 |
|-----------------------|------------------|------------------|------------------------------------------------|---------|----------|-------------------------------------------------|
| - 0 0                 | 4                | • • • •          | » it 📲                                         | _       | _        | 4) (V)                                          |
| 1 Main 2 Settings     | 2 Vero           |                  |                                                |         |          |                                                 |
|                       | GENERAL LED      | GER MASTER       | #                                              | ۲       |          | Save<br>Sale Driven Movement<br>Day Audit Trail |
| Account Key           |                  |                  |                                                |         |          | Ledger Mester History                           |
| Leilger Account       | 100-00-015       | Description      | BANK : PRIVATE LEDGERS                         |         |          |                                                 |
|                       | 1: Main Settings |                  | 2: Management Reporting Hi                     | erarchy |          |                                                 |
| Managed Currency      | LOCAL 4          |                  | 011 Cash on Hand                               |         | Custon R | roupa 🔺                                         |
| Current Month         | 0.00             |                  | 999 BALANCE SHEET                              |         | 1        |                                                 |
| Belence YTD           | -3,433,765,59    | Department       | 100 FRIVATE LEDGERS                            |         |          |                                                 |
|                       |                  | Activity Costing | OD PRIVATE LEDGERS                             |         |          |                                                 |
| Phys Current          | 0.00             |                  | 009 BALANCE SHEET<br>00076 CUSTOMER SALES CASH | DECET   |          |                                                 |
| Phys VTD              | 0.00             |                  | J1J1 CASH ON HAND                              | NEVEL   |          |                                                 |
| Kai Current           | 0.00             | Analysis Leilue  |                                                |         |          |                                                 |
| Hoi YTD               | 0.00             |                  | balance sheet                                  |         |          |                                                 |
|                       |                  |                  |                                                |         |          | -                                               |
| Transaction Status    | open             | ×                | Intrinsic Hierarchy                            | Val     | 1240     | <u> </u>                                        |
| Account Type          | 1: ledger only   | ×                | 1                                              |         |          |                                                 |
|                       |                  |                  |                                                |         |          |                                                 |
|                       |                  |                  |                                                |         |          |                                                 |
|                       |                  |                  |                                                |         |          |                                                 |
| Last Upil By          | barry            |                  |                                                |         |          |                                                 |
| Last Upil             |                  |                  | Bre Avid ins 64 Del                            |         |          | -                                               |

## Slide 6 Slide notes: